# **SIT : que font les étudiants de l'EINEV dans ce domaine?**

Autor(en): **Christen, D. / Morard, D. / Würsch, B.**

Objekttyp: **Article**

Zeitschrift: **Vermessung, Photogrammetrie, Kulturtechnik : VPK = Mensuration, photogrammétrie, génie rural**

Band (Jahr): **93 (1995)**

Heft 11

PDF erstellt am: **18.05.2024**

Persistenter Link: <https://doi.org/10.5169/seals-235192>

### **Nutzungsbedingungen**

Die ETH-Bibliothek ist Anbieterin der digitalisierten Zeitschriften. Sie besitzt keine Urheberrechte an den Inhalten der Zeitschriften. Die Rechte liegen in der Regel bei den Herausgebern. Die auf der Plattform e-periodica veröffentlichten Dokumente stehen für nicht-kommerzielle Zwecke in Lehre und Forschung sowie für die private Nutzung frei zur Verfügung. Einzelne Dateien oder Ausdrucke aus diesem Angebot können zusammen mit diesen Nutzungsbedingungen und den korrekten Herkunftsbezeichnungen weitergegeben werden.

Das Veröffentlichen von Bildern in Print- und Online-Publikationen ist nur mit vorheriger Genehmigung der Rechteinhaber erlaubt. Die systematische Speicherung von Teilen des elektronischen Angebots auf anderen Servern bedarf ebenfalls des schriftlichen Einverständnisses der Rechteinhaber.

#### **Haftungsausschluss**

Alle Angaben erfolgen ohne Gewähr für Vollständigkeit oder Richtigkeit. Es wird keine Haftung übernommen für Schäden durch die Verwendung von Informationen aus diesem Online-Angebot oder durch das Fehlen von Informationen. Dies gilt auch für Inhalte Dritter, die über dieses Angebot zugänglich sind.

Ein Dienst der ETH-Bibliothek ETH Zürich, Rämistrasse 101, 8092 Zürich, Schweiz, www.library.ethz.ch

## **http://www.e-periodica.ch**

# SIT: Que font les étudiants de l'EINEV dans ce domaine?

D. Christen, D. Morard, B. Würsch, Ph. Yenny, V. Barras, S. Risse

Le projet du semestre d'hiver 1994-95 effectué dans le cadre du cours de tèmes d'information du territoire (SIT) par les étudiants de l'EINEV consistait à mettre en pratique des connaissances théoriques accumulées lors de la deuxièannée d'études. Alors qu'il suffit en général de se rendre au registre foncier et de consulter le feuillet fédéral d'une parcelle pour connaître immédiatement les restrictions de droit privé la grevant (servitudes, charges foncières, etc.), aucun registre ne traite des différentes restrictions de droit public (alignements des constructions, plans de zones, etc.). Il s'agissait dès lors d'examiner ment il serait possible d'intégrer ces données dans un système d'information du territoire. Trois groupes d'étudiants présentent eux-mêmes un résumé de leur projet.

Das durch die Studenten der Ingenieurschule des Kantons Waadt (EINEV) im Rahder Vorlesung über Landinformationssysteme (LIS) im Wintersemester 1994- 95 bearbeitete Projekt bestand darin, die im zweiten Studienjahr angesammelten theoretischen Kenntnisse in die Praxis umzusetzen. Während es im allgemeinen genügt, auf dem Grundbuchamt in das Grundbuchblatt einer Parzelle Einsicht zu nehmen, um sofort die sie belastenden privatrechtlichen Einschränkungen zu kennen (Servitude, Grundlasten usw.), gibt es kein Verzeichnis der verschiedeöffentlich-rechtlichen Einschränkungen (Baulinien, Zonenpläne usw.). Es handelte sich also darum zu untersuchen, wie es möglich wäre, diese Angaben in ein Landinformationssystem zu integrieren. Drei Gruppen von Studenten stellen selbst die Zusammenfassung ihrer Projekte vor.

Il progetto del semestre invernale 1994-95, realizzato nell'ambito del corso sui sistemi d'informazione geografica (SIG) dagli studenti dell'EINEV, risiedeva nel mettere in pratica le conoscenze teoriche accumulate durante il secondo anno di studio. Mentre di solito basta andare all'ufficio di registro fondiario e consultare il foglio federale di una particella per conoscere subito le limitazioni di diritto vato gravanti su di essa (servitù, oneri fondiari, ecc.), per contro non esiste nesregistro che si occupi delle diverse limitazioni di diritto pubblico (allineamento delle costruzioni, piani delle zone, ecc.). Partendo da questi presupposti, si è voluto esaminare come sarebbe stato possibile integrare questi dati in un sistema d'informazione geografica. Tre gruppi di studenti presentano un sommario del loro progetto.

## Une partie de notre histoire à l'écran

D. Christen, D. Morard

#### 1. Trois exemples d'inventaires caractéristiques

Les trois sujets pour lesquels nous avons opté sont l'inventaire des voies historiques de la Suisse, l'inventaire des sites consà protéger en Suisse et l'inventaire fédéral des paysages et des sites, abrégés respectivement IVS, ISOS et IFP. C'est donc dans ces domaines que nous avons principalement orienté nos recherches et notre travail. Voici un bref résumé quant en quoi ils consistent :

#### L'inventaire IVS:

L'inventaire IVS, créé en 1983, est un relevé de l'état actuel des voies de communication historiques dignes de protection. Il offre un apercu de l'histoire des communications en Suisse. Témoins des liaisons routières héritées des époques passées, les chemins IVS sont une des composantes du paysage les plus soumises aux pressions de l'homme. Ils appartiennent aujourd'hui à la catégorie des biens culturels les plus menacés. C'est donc pour les protéger qu'ils sont identifiés et documentés à travers tout le pays par la Confédération, dans le cadre de l'IVS Selon l'article 24 sexies, 2ème alinéa, de la Constitution fédérale, il faut distinguer:

- les objets d'importance nationale,
- les objets d'importance régionale
- les objets d'importance locale.

Parallèlement, trois degrés d'intérêt sont différenciés d'après leur substance:

- les parcours historiques sans tance.

- les parcours historiques avec stance,
- les parcours historiques avec beaucoup de substance.

Il nous a paru judicieux de garder ces distinctions dans l'élaboration de notre base de données.

#### L'inventaire ISOS:

L'inventaire ISOS rend compte du site construit, c'est-à-dire de l'image actuelle du tissu bâti ainsi que des environnements qui présentent une importance pour sa sauvegarde. Il met l'accent sur le relevé des valeurs d'ensemble des sites bâtis, tout en ne désignant que les éléments viduels marquants par leurs grandes qualités ou leurs graves défauts. Les sites bâtis sont évalués en fonction de trois types de critères d'appréciation: les qualités de situation, les qualités spatiales et les qualités historico-architecturales.

#### L'inventaire IFP:

L'inventaire IFP détermine uniquement les paysages et sites d'intérêt national. Les intérêts régionaux et locaux sont du ressort du canton et des communes. A moven terme, cet inventaire aura pour but de remplacer l'inventaire des paysages et des sites naturels (CPN).

### 2. De la conception à la réalisation

La conception de notre base de données n'a pas été sans mal. En effet, il est très important de réfléchir à deux fois sur la nécessité d'inclure tel attribut ou tel thème dans la base de données, car il n'est pas possible de les supprimer après leur duction.

En plus de la couche des bien-fonds et de celle de la couverture du sol, nous avons choisi trois layers principaux, soit un par inventaire; chacun de ces layers a été luimême subdivisé en trois afin de distinguer les objets selon leur importance (nationale, régionale ou locale). Bien sûr, de nombreuses autres particularités caractérisent cette base de données.

Cette étape de conception, bien qu'elle paraisse un peu rébarbative de prime abord (car aucune manipulation d'objet n'est possible à ce stade), a nécessité d'y consacrer un temps important.

Après l'introduction de la base de données, l'étape suivante a consisté à reporter, sur un fond cadastral préalablement digitalisé, les objets faisant partie de notre domaine d'étude.

### 3. La gestion des objets

La structure de la base de données nous a permis une gestion agréable et judicieuse des objets appartenant à notre domai-

# Partie rédactionnelle

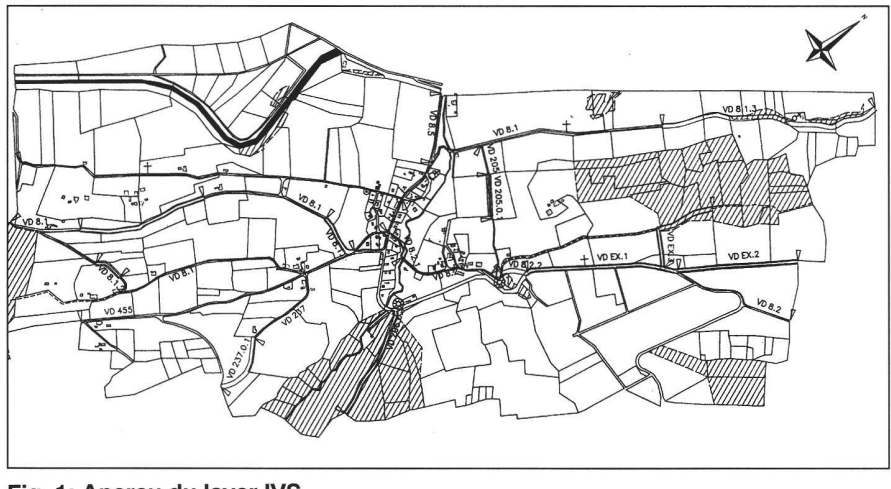

Fig. 1: Aperçu du layer IVS.

ne d'étude. En effet, en fonction des besoins d'un utilisateur potentiel, il nous était aisé, à l'aide de quelques tionnalités simples, de visualiser à l'écran tous les objets d'importance régionale, par exemple, qu'ils appartiennent à l'IVS, à l'ISOS ou à l'IFP, en occultant ceux d'importance nationale et locale. De la même manière, tout propriétaire pourrait connaître instantanément les restrictions de droit public qui en découlent et auxquelles sa parcelle est soumise, sans devoir aller rechercher les informations à plusieurs endroits.

#### 4. Un outil pour le futur

Un tel SIT qui regroupe toutes les restrictions de droit public représenterait donc un complément idéal au registre foncier. Il pourrait devenir un outil indispensable d'aménagement du territoire, au niveau régional particulièrement, puisqu'il centraliserait toutes les informations dont on peut avoir besoin lorsqu'une modification (construction nouvelle, drainage, etc.) touche un bien-fonds.

Nous tenons à remercier tout particulièrement MM. Hans Schüpbach et Hanspeter Schneider pour le temps qu'ils nous ont consacré et pour leur aide précieuse.

## Notre sous-sol à découvert

B. Würsch, Ph. Yenny

#### 1. Plusieurs thèmes d'activité

Le but de notre projet de semestre était de traiter un cadastre des conduites avec le logiciel INFOCAM. Il s'agissait de:

- créer une base de données structurée englobant tous les thèmes que nous voulions traiter,

- établir des tables graphiques permettant la représentation de ces différents thèmes,
- représenter les résultats obtenus par un exemple fictif,
- imprimer des plans, et établir un rapport technique.

Avant de pouvoir structurer notre base de données, nous avons dû effectuer un vail de recherche dans la littérature, et consulter diverses personnes spécialisées dans ce domaine. Ce fut d'ailleurs une partie très intéressante de notre travail, qui nous a beaucoup appris sur des thèmes que nous ne connaissions pas, tels que le chauffage à distance ou les télécommunications. Dans la littérature consultée, les ouvrages suivants nous ont été les plus utiles:

- $-$  norme SIA 405,
- catalogue des données INFOCAM.
- manuel sur les infrastructures communales en SIT (Office fédéral des questions conjoncturelles).

Une fois ce travail de recherche effectué, nous avons pu créer notre base de données (BD). Les objets suivants ont été représentés: l'adduction d'eau, l'évacuation des eaux, l'électricité, les télécommunications, le gaz et le chauffage à distance. A titre d'exemple, l'extrait de la BD relatif aux objets de la couche «eaux claires» se présente comme suit:

H20 -> EVAC -> EC ->

- -> ECCOLL (collecteur)
- -> ECREGC (regard circul.)
- -> ECREGO (regard ovale)
- -> ECCLAP (clapet)
- -> ECCHD (chang. de diam)
- -> ECSEP (séparateur)
- -> ECSENS (sens d'écoul.)
- -> ECGRR (grille rectang.)
- -> ECGRO (grille ronde)
- -> ECGRC (grille carrée)
- -> ECGUEUL (gueulard)

### 2. Une norme difficilement applicable

Ces différents objets ont été divisés en mes; chaque thème (région, ligne ou symbole) étant caractérisé par ses attributs. A tous ces objets, il a fallu attribuer un code de représentation graphique.

Pour effectuer ce travail, nous avons essayé de respecter au mieux la norme SIA 405 sur le cadastre des conduites, tout en utilisant les lignes et symboles que nous propose le système INFOCAM. Nous avons malheureusement dû constater que la norme ne fait que donner des idées très générales et n'est pas assez complète. (Cette norme est actuellement en cours de révision, justement dans le but d'être actualisée pour les SIT). Le logiciel INFO-CAM propose par défaut une liste prédéfinie de symboles, lignes et régions. Nous l'avons utilisée pour définir nos codes graphiques, bien que ne respectant pas parfaitement la norme. (La création de lignes et de symboles sur INFOCAM a fait l'objet d'un projet en infographie au semestre vant.)

Concernant les couleurs, la norme a pu être respectée. C'est d'autant plus facile aujourd'hui, grâce aux impressions leurs avec les plotters à jet d'encre.

De manière générale, les objets traités ont été divisés en trois types de conduites (principales, de branchement et de fourniture), ainsi qu'en une série de symboles, à l'exception des conduites d'évacuation des eaux (EC, EU).

#### 3. Comment gérer la disparité des utilisateur

Il n'a pas été facile de décortiquer chacun des thèmes afin de savoir quels attributs pouvaient être les plus utiles pour les férents utilisateurs et gestionnaires de réseau. Ainsi, pour chaque thème, les attributs principaux donnent des informations sur la géométrie, les matériaux utilisés, les diamètres, pressions, types d'accessoires, dates de pose... Après réflexion nous constatons que nous nous sommes limités à une gestion purement technique du ritoire et ne nous sommes pas intéressés à l'aspect financier de la gestion du territoire. Cet aspect nous paraît pourtant très important aujourd'hui. Il est en effet primordial pour une commune qu'un systèd'information du territoire lui permette non seulement de gérer techniquement ses conduites souterraines et aériennes, mais aussi de gérer et de planifier dans le temps ses dépenses pour l'entretien et la rénovation de ses conduites.

A titre d'exemple, les attributs choisis pour le thème « conduite principale d'eau pota-» sont:

- le diamètre
- le matériau
- la date de pose

# Fachteil

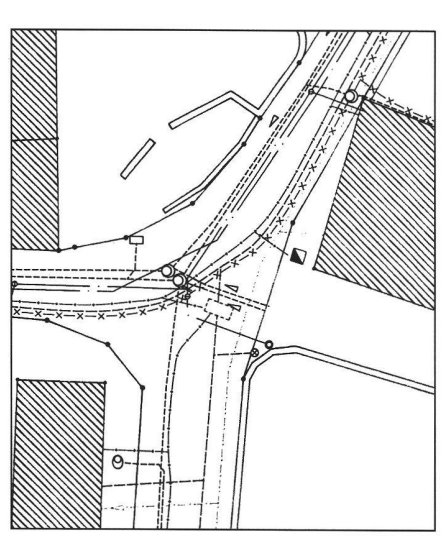

Fig. 2: Extrait du plan global (sans buts).

- la pression
- l'épaisseur
- le gestionnaire et le n° de tél.

#### 4. Surabondance d'informa $tions = explosion des coûts$

Afin de rendre ce projet utilisable, il serait nécessaire d'élaborer une telle base de données en collaboration étroite avec les différents utilisateurs. Il est tentant de vouloir entrer un maximum d'informations dans un SIT, mais il faut aussi se rendre compte que plus le volume d'information sera grand, plus le temps pour la saisie et la mise à jour sera important. Ainsi il est primordial de trouver un juste milieu entre la quantité d'informations que l'on veut pouvoir gérer et la rentabilité que l'on veut obtenir avec notre système.

## Zones dangéreuses: Un SIT comme prévention

V. Barras, S. Risse

#### 1. Regrouper pour mieux anticiper

Notre travail de semestre consistait en une présentation graphique de zones dangereuses. Sélectionnées selon les risques qu'elles provoquent, elles ont été gérées dans un système d'information du territoire (SIT). La connaissance des dangers naturels revêt aujourd'hui de plus en plus d'importante. Nous connaissons tous les effets dévastateurs des avalanches et autres dangers tels que les glissements de terrain. Pour pouvoir lutter contre ces phénomènes et restreindre leurs effets, il est nécessaire de les situer géographiquement afin de définir les mesures à prendre. Un SIT est donc tout à fait indiqué pour remplir cette tâche. En quelques mots, nous allons présenter les idées directrices développées dans notre rapport de semestre.

#### 2. Les dangers les plus courants en Suisse

Comme dangers naturels, nous avons pris uniquement ceux qui jouent un rôle minant en Suisse, soit:

- les avalanches,
- les glissements de terrain,
- les chutes de pierres,
- les inondations.

Un groupement des quatre différents dangers en une seule couche appelée «TOTAL» permet de représenter toutes les régions touchées par au moins une restriction au droit de bâtir liée à ces nomènes. Cette couche possède un attribut qui permet de détecter le genre des dangers qui affectent une région, un bâtiment, une route, etc.

Des études approfondies sont réalisées ou en cours de réalisation pour délimiter et

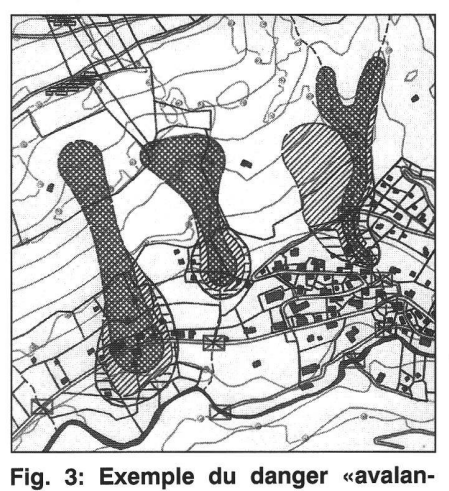

ches».

analyser les caractéristiques spécifiques de chaque danger. Ces études sont fiées à des ingénieurs forestiers, géologues, scientifiques, aménagistes, etc.

#### 3. Une uniformité des représentations est indispensable

Le cas particulier des avalanches est depuis longtemps sujet à de nombreuses discussions au niveau politique. C'est

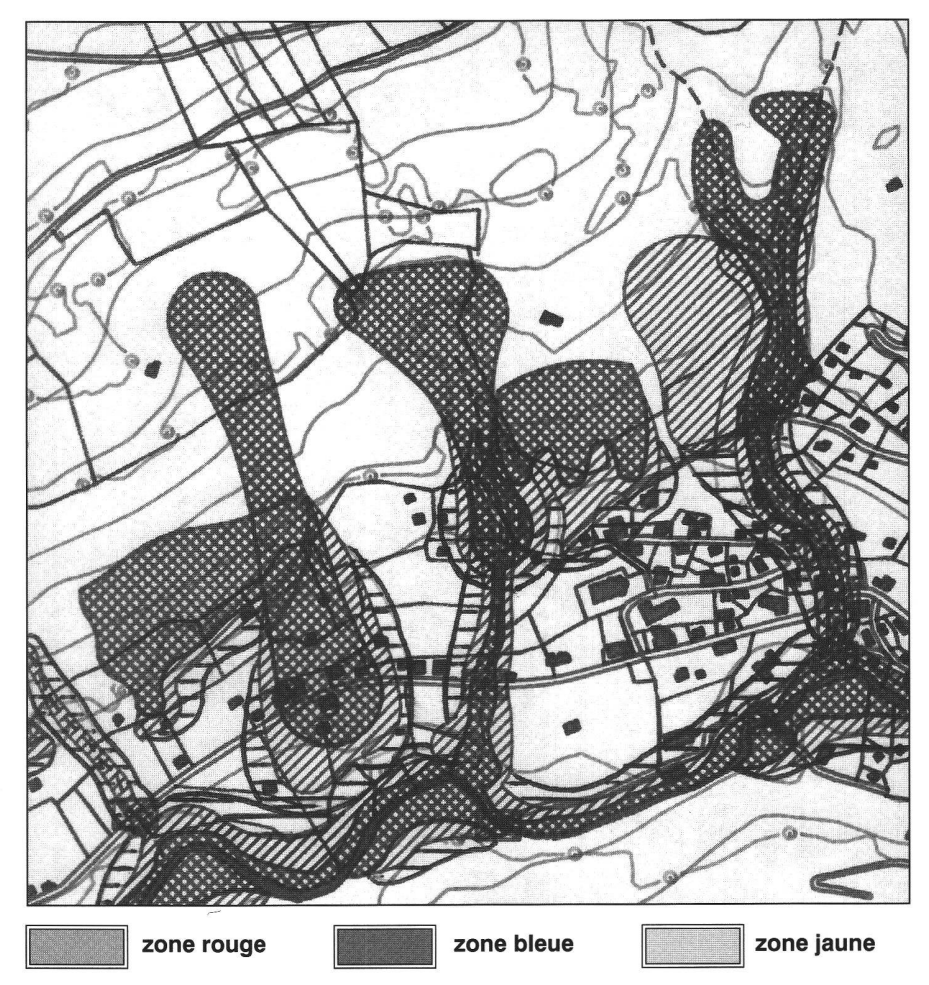

Fig. 4: Extrait de la couche «TOTAL» composée.

Vermessung, Photogrammetrie, Kulturtechnik 11/95 665

# Partie rédactionnelle

pourquoi, il existe en Suisse un cadastre des avalanches représenté par des cartes au 1: 50 000.

Le mode de représentation utilisé sur ces cartes a servi de base pour notre projet.

#### 3.1 Une classification judicieuse?

Pour établir un barème du niveau de danger, il faudrait définir les différentes relations reliant les catégories de dangers. Est-ce qu'une chute de pierre est plus grave qu'une inondation? Est-ce qu'une avalanche est plus préjudiciable qu'un que de chutes de pierres et une inondation réunies?

Toutes ces questions sont à étudier selon les caractéristiques propres à chaque danger. En se basant sur un travail de diplô-«l'appréciation des dangers naturels» effectué à l'EPFZ et sur notre propre vision des choses nous nous sommes fixé le barème suivant:

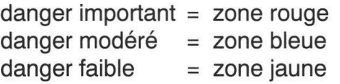

Cette simplification en trois degrés a le mérite d'être claire et compréhensible, mais elle s'écarte quelque peu de la réa-

#### 3.2 Les trois degrés de risques

Le rouge représente une zone où le danger est manifeste. En cas de déclenchement de l'un des quatre phénomènes, on peut craindre une destruction de bâtiments et des répercussions irréversibles chez l'homme. Il est dès lors strictement interd'exécuter une nouvelle construction dans la zone rouge. Seules des transformations améliorant la sécurité des bâtiments sont possibles. De plus, pour toutes zones rouges, un plan d'évacuation des habitations doit être dressé. Ce document prévoit également la fermeture des routes de liaisons et de dessertes qui pent la surface dangereuse. Son lieu de dépôt est mémorisé dans notre base de données.

Le bleu représente une zone où le danger semble moins probable. Cependant le risque existe et des mesures sont à prendre. La construction n'est donc possible que si elle ne peut pas se faire dans une zone moins dangereuse. Pour les bâtiments, il conviendra de prévoir des dimensionnements spéciaux (ex: pas de fenêtre en amont, construction de mur de protection contre les avalanches, etc).

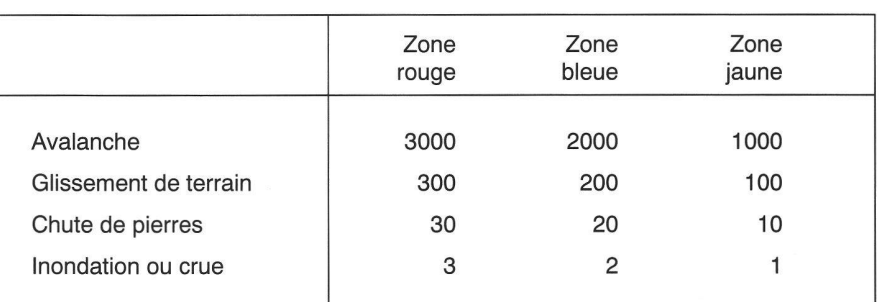

Tab. 1: Codification de la couche «TOTAL»

La région jaune représente une zone où le danger est faible. Elle fait office de zone tampon ou de sécurité et les mesures spéciales à prendre sont moindres. Toutes les autres zones sont considérées comme sans danger bien qu'un faible risque subsiste.

#### 4. Comment cumuler des dangers de nature différente?

Afin de pouvoir identifier le type de risque de la couche «TOTAL», nous avons conçu un système d'addition présenté dans le tableau <sup>1</sup> ci-dessous. Ainsi, par exemple, une parcelle située dans une zone bleue d'avalanche et jaune d'inondation aura un niveau de danger de 2001, car 2000 (bleu  $a$ valanche $) + 1$  (jaune crue) = 2001. Ce système mériterait d'être affiné. Par exemple: est-ce que deux zones bleues (en zone « TOTAL » bleue dans notre projet) ne devraient pas devenir une région à grand danger, donc rouge?

#### 5. Un outil efficace pour l'aménagement du territoire

Un SIT facilite le regroupement et la localisation des différents dangers. Il rassemble les documents souvent éparpillés entre services cantonaux et communaux. Il devient une aide incontournable à la confection des plans d'aménagement du territoire et facilite la prise de décisions lors de l'octroi des permis de construire. Afin de mieux en percevoir la partie pratique, nous nous sommes rendus à Fribourg où M. Zuffi, ingénieur forestier, nous a présenté la mise sur pied d'un projet-pilote. Nous avons constaté qu'un tel système s'achoppe encore à des difficultés informatiques, financières et fonctionnelles.

Toutefois, les atouts étant importants, il est bon de persévérer.

Documentation utilisée:

- REMO, mensuration parcellaire et conservation en zones d'instabilité naturelle du terrain (EPFL).
- Directives pour la prise en considération du danger d'avalanches lors de l'exercice d'activités touchant l'organisation du territoire (Office fédéral des forêts, Institut fédéral pour l'étude de la neige et des avalanches).
- Etude préliminaire pour une «Carte d'in ventaire des dangers naturels» mission cantonale des terrains exposés aux dangers naturels).
- Travail de diplôme sur «L'appréciation et l'évaluation des dangers naturels dans la région de Villars-sous-Mont» (M. Pasquier, EPFZ).
- Projet DUTI.

Adresses des auteurs Didier Christen Rue de Savoie 8 CH-1196 Gland Didier Morard Rue Proz Fontana 8 CH-1920 Martigny Bertrand Wûrsch CH-1261 Grens Philippe Yenny 22 av. Muret CH-1110 Morges Vincent Barras CH-1638 Morion Sébastien Risse Rue du Borgeaud 43 CH-1196 Gland